wiki - https://wiki.nuvolaitalsoft.it/

Permette la stampa delle comunicazioni relative all'ufficio elettorale e di aggiungerne di nuove attraverso la funzione **Nuovo**:

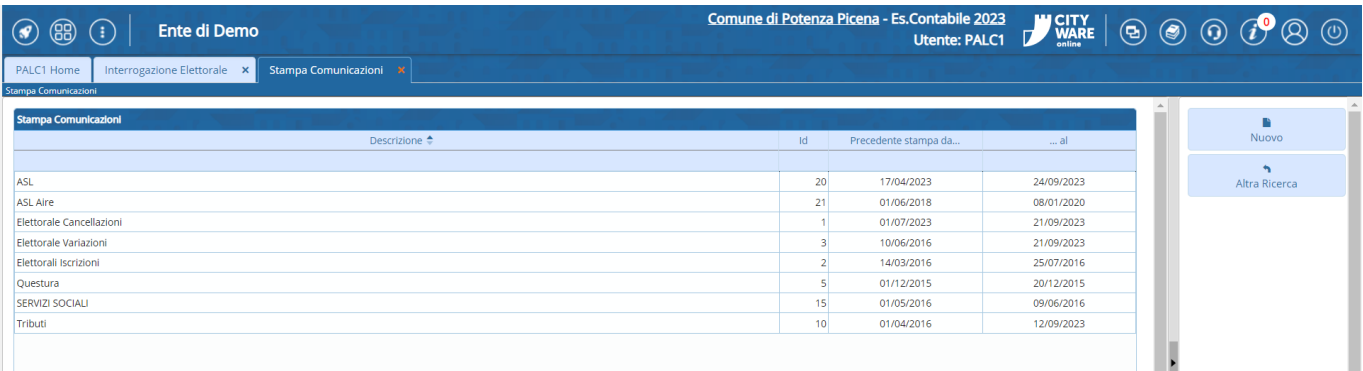

From: <https://wiki.nuvolaitalsoft.it/> - **wiki**

Permanent link: **[https://wiki.nuvolaitalsoft.it/doku.php?id=guide:demografici:stampa\\_comunicazioni](https://wiki.nuvolaitalsoft.it/doku.php?id=guide:demografici:stampa_comunicazioni)**

Last update: **2023/10/30 16:13**

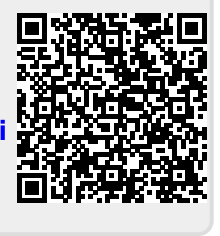